Daniel H. Luecking

Oct 18, 2022

If  $(R_1, +, \cdot)$  and  $(R_2, +, \cdot)$  are two rings then we can make a new ring out of  $R_1 \times R_2 = \{(x, y) : x \in R_1 \text{ and } y \in R_2\},\$ 

If  $(R_1, +, \cdot)$  and  $(R_2, +, \cdot)$  are two rings then we can make a new ring out of  $R_1 \times R_2 = \{(x, y) : x \in R_1 \text{ and } y \in R_2\}$ , by defining

 $(x, y) + (v, w) = (x + v, y + w)$  and  $(x, y) \cdot (v, w) = (x \cdot v, y \cdot w)$ .

If  $(R_1, +, \cdot)$  and  $(R_2, +, \cdot)$  are two rings then we can make a new ring out of  $R_1 \times R_2 = \{(x, y) : x \in R_1 \text{ and } y \in R_2\}$ , by defining

 $(x, y) + (v, w) = (x + v, y + w)$  and  $(x, y) \cdot (v, w) = (x \cdot v, y \cdot w)$ .

The zero of  $R_1 \times R_2$  is  $(0, 0)$ . Note that  $(x, 0) \cdot (0, w) = (0, 0)$ , so  $R_1 \times R_2$  almost always has proper zero divisors.

# Matrix rings

If R is a ring and n is any positive integer we can create a new ring called  $M_n(R)$  whose elements are all the  $n \times n$  matrices whose entries are elements of  $R$ .

If  $(R_1, +, \cdot)$  and  $(R_2, +, \cdot)$  are two rings then we can make a new ring out of  $R_1 \times R_2 = \{(x, y) : x \in R_1 \text{ and } y \in R_2\}$ , by defining

 $(x, y) + (v, w) = (x + v, y + w)$  and  $(x, y) \cdot (v, w) = (x \cdot v, y \cdot w)$ .

The zero of  $R_1 \times R_2$  is  $(0, 0)$ . Note that  $(x, 0) \cdot (0, w) = (0, 0)$ , so  $R_1 \times R_2$  almost always has proper zero divisors.

## Matrix rings

If R is a ring and n is any positive integer we can create a new ring called  $M_n(R)$  whose elements are all the  $n \times n$  matrices whose entries are elements of R. The zero of  $M_n(R)$  is the matrix with all zero entries.

If  $(R_1, +, \cdot)$  and  $(R_2, +, \cdot)$  are two rings then we can make a new ring out of  $R_1 \times R_2 = \{(x, y) : x \in R_1 \text{ and } y \in R_2\}$ , by defining

 $(x, y) + (v, w) = (x + v, y + w)$  and  $(x, y) \cdot (v, w) = (x \cdot v, y \cdot w)$ .

The zero of  $R_1 \times R_2$  is  $(0, 0)$ . Note that  $(x, 0) \cdot (0, w) = (0, 0)$ , so  $R_1 \times R_2$  almost always has proper zero divisors.

### Matrix rings

If R is a ring and n is any positive integer we can create a new ring called  $M_n(R)$  whose elements are all the  $n \times n$  matrices whose entries are elements of R. The zero of  $M_n(R)$  is the matrix with all zero entries. Even if R is commutative,  $M_n(R)$  almost never is if  $n > 1$ . If R has a unity, then so does  $M_n(R)$ .  $M_n(R)$  always has proper zero divisors when  $n > 1$  unless  $R = \{0\}.$ 

We want to take a closer look at  $\mathbb{Z}_n$  and answer some questions about it.

We want to take a closer look at  $\mathbb{Z}_n$  and answer some questions about it. 1. How can we tell which elements of  $\mathbb{Z}_n$  are units?

We want to take a closer look at  $\mathbb{Z}_n$  and answer some questions about it.

- 1. How can we tell which elements of  $\mathbb{Z}_n$  are units?
- 2. If k is a unit in  $\mathbb{Z}_n$  how can we find its inverse?

We want to take a closer look at  $\mathbb{Z}_n$  and answer some questions about it.

- 1. How can we tell which elements of  $\mathbb{Z}_n$  are units?
- 2. If k is a unit in  $\mathbb{Z}_n$  how can we find its inverse?
- 3. How many units does  $\mathbb{Z}_n$  have?

We want to take a closer look at  $\mathbb{Z}_n$  and answer some questions about it.

- 1. How can we tell which elements of  $\mathbb{Z}_n$  are units?
- 2. If k is a unit in  $\mathbb{Z}_n$  how can we find its inverse?
- 3. How many units does  $\mathbb{Z}_n$  have?

#### Theorem

The nonzero elements in  $\mathbb{Z}_n$  are either proper zero divisors or units. They are proper zero divisors when they have a factor in common with  $n$  (apart from 1) and units if they have no such common factor.

We want to take a closer look at  $\mathbb{Z}_n$  and answer some questions about it.

- 1. How can we tell which elements of  $\mathbb{Z}_n$  are units?
- 2. If k is a unit in  $\mathbb{Z}_n$  how can we find its inverse?
- 3. How many units does  $\mathbb{Z}_n$  have?

#### Theorem

The nonzero elements in  $\mathbb{Z}_n$  are either proper zero divisors or units. They are proper zero divisors when they have a factor in common with  $n$  (apart from 1) and units if they have no such common factor.

## **Definition**

If k and n are two positive integers then a positive integer  $d$  is called a common divisor of k and n iff d evenly divides both k and n. The largest common divisor is denoted  $gcd(k, n)$ .

Example: 1, 2, 3 and 6 are the only common divisors of 24 and 90.

$$
24 = 2 \cdot 12 = 2 \cdot 2 \cdot 6 = 2 \cdot 2 \cdot 2 \cdot 3
$$
  

$$
90 = 2 \cdot 45 = 2 \cdot 3 \cdot 15 = 2 \cdot 3 \cdot 3 \cdot 5
$$

$$
24 = 2 \cdot 12 = 2 \cdot 2 \cdot 6 = 2 \cdot 2 \cdot 2 \cdot 3
$$
  

$$
90 = 2 \cdot 45 = 2 \cdot 3 \cdot 15 = 2 \cdot 3 \cdot 3 \cdot 5
$$

If we have factored both numbers down to primes, we can get the gcd by multiplying together the smallest power of all primes that appears in both. Thus  $24 = 2^3 \cdot 3^1$  while  $90 = 2^1 3^2 5^1$ .

$$
24 = 2 \cdot 12 = 2 \cdot 2 \cdot 6 = 2 \cdot 2 \cdot 2 \cdot 3
$$
  

$$
90 = 2 \cdot 45 = 2 \cdot 3 \cdot 15 = 2 \cdot 3 \cdot 3 \cdot 5
$$

If we have factored both numbers down to primes, we can get the gcd by multiplying together the smallest power of all primes that appears in both. Thus  $24 = 2^3 \cdot 3^1$  while  $90 = 2^1 3^2 5^1$ . Since 2 appears in both factorizations with powers  $2^1$  and  $2^3$ , the smaller is  $2^1$ . Similarly,  $3$  appears as  $3^1$  and  $3^2$ , with the smaller being  $3^1$ . Then  $\gcd(24,90) = 2^1 \cdot 3^1 = 6$ .

$$
24 = 2 \cdot 12 = 2 \cdot 2 \cdot 6 = 2 \cdot 2 \cdot 2 \cdot 3
$$
  

$$
90 = 2 \cdot 45 = 2 \cdot 3 \cdot 15 = 2 \cdot 3 \cdot 3 \cdot 5
$$

If we have factored both numbers down to primes, we can get the gcd by multiplying together the smallest power of all primes that appears in both. Thus  $24 = 2^3 \cdot 3^1$  while  $90 = 2^1 3^2 5^1$ . Since 2 appears in both factorizations with powers  $2^1$  and  $2^3$ , the smaller is  $2^1$ . Similarly,  $3$  appears as  $3^1$  and  $3^2$ , with the smaller being  $3^1$ . Then  $\gcd(24,90) = 2^1 \cdot 3^1 = 6$ . This method requires factoring completely both numbers. This can be rather difficult when the numbers are large. For example, finding  $gcd(37517, 75058)$  is not so easy by this method.

$$
24 = 2 \cdot 12 = 2 \cdot 2 \cdot 6 = 2 \cdot 2 \cdot 2 \cdot 3
$$
  

$$
90 = 2 \cdot 45 = 2 \cdot 3 \cdot 15 = 2 \cdot 3 \cdot 3 \cdot 5
$$

If we have factored both numbers down to primes, we can get the gcd by multiplying together the smallest power of all primes that appears in both. Thus  $24 = 2^3 \cdot 3^1$  while  $90 = 2^1 3^2 5^1$ . Since 2 appears in both factorizations with powers  $2^1$  and  $2^3$ , the smaller is  $2^1$ . Similarly,  $3$  appears as  $3^1$  and  $3^2$ , with the smaller being  $3^1$ . Then  $\gcd(24,90) = 2^1 \cdot 3^1 = 6$ .

This method requires factoring completely both numbers. This can be rather difficult when the numbers are large. For example, finding  $gcd(37517, 75058)$  is not so easy by this method.

In fact, factoring large numbers is one of the hardest problems in computing (by 'large', I mean having thousands of bits in base 2).

Since computing gcd's is very important for applications, it is fortunate that there is a fast and easily programmable way to do it.

Since computing gcd's is very important for applications, it is fortunate that there is a fast and easily programmable way to do it.

Here is an example of finding a gcd by the Euclidean algorithm:

Since computing gcd's is very important for applications, it is fortunate that there is a fast and easily programmable way to do it.

Here is an example of finding a gcd by the Euclidean algorithm:

Finding  $gcd(195, 36)$ . We try to divide 195 by 36. If this has no remainder we are done. But it has a remainder of 15:

 $195 = 5 \cdot 36 + 15$ 

Since computing gcd's is very important for applications, it is fortunate that there is a fast and easily programmable way to do it.

Here is an example of finding a gcd by the Euclidean algorithm:

Finding  $gcd(195, 36)$ . We try to divide 195 by 36. If this has no remainder we are done. But it has a remainder of 15:

 $195 = 5 \cdot 36 + 15$ 

Any number that evenly divides both 195 and 36 must also evenly divide  $15 = 195 - 5 \cdot 36$ . So we try to find  $gcd(36, 15)$ .

Since computing gcd's is very important for applications, it is fortunate that there is a fast and easily programmable way to do it.

Here is an example of finding a gcd by the Euclidean algorithm:

Finding  $gcd(195, 36)$ . We try to divide 195 by 36. If this has no remainder we are done. But it has a remainder of 15:

 $195 = 5 \cdot 36 + 15$ 

Any number that evenly divides both 195 and 36 must also evenly divide  $15 = 195 - 5 \cdot 36$ . So we try to find  $gcd(36, 15)$ . If we divide 36 by 15:

 $36 = 2 \cdot 15 + 6$ 

Since computing gcd's is very important for applications, it is fortunate that there is a fast and easily programmable way to do it.

Here is an example of finding a gcd by the Euclidean algorithm:

Finding  $gcd(195, 36)$ . We try to divide 195 by 36. If this has no remainder we are done. But it has a remainder of 15:

$$
195=5\cdot 36+15
$$

Any number that evenly divides both 195 and 36 must also evenly divide  $15 = 195 - 5 \cdot 36$ . So we try to find  $gcd(36, 15)$ . If we divide 36 by 15:

$$
36 = 2 \cdot 15 + 6
$$

By the same argument, we need only find  $gcd(15, 6)$ :

$$
15 = 2 \cdot 6 + 3
$$

Since computing gcd's is very important for applications, it is fortunate that there is a fast and easily programmable way to do it.

Here is an example of finding a gcd by the Euclidean algorithm:

Finding  $gcd(195, 36)$ . We try to divide 195 by 36. If this has no remainder we are done. But it has a remainder of 15:

$$
195=5\cdot 36+15
$$

Any number that evenly divides both 195 and 36 must also evenly divide  $15 = 195 - 5 \cdot 36$ . So we try to find  $gcd(36, 15)$ . If we divide 36 by 15:

$$
36 = 2 \cdot 15 + 6
$$

By the same argument, we need only find  $gcd(15, 6)$ :

$$
15 = 2 \cdot 6 + 3
$$

Finally,  $gcd(6, 3) = 3$  because 3 divides 6 evenly.

This tells us that  $3 = \gcd(6, 3) = \gcd(15, 6) = \gcd(36, 15) = \gcd(195, 36).$ Here is the whole process condensed:

$$
195 = 5 \cdot 36 + 15
$$
  
\n
$$
36 = 2 \cdot 15 + 6
$$
  
\n
$$
15 = 2 \cdot 6 + 3
$$
  
\n
$$
6 = 2 \cdot 3 + 0
$$

This tells us that  $3 = \gcd(6, 3) = \gcd(15, 6) = \gcd(36, 15) = \gcd(195, 36).$ 

Here is the whole process condensed:

```
195 = 5 \cdot 36 + 1536 = 2 \cdot 15 + 615 = 2 \cdot 6 + 36 = 2 \cdot 3 + 0
```
This process for finding  $gcd(n, k)$ , with  $k < n$ , is guaranteed to end in less than  $2\log_2 n$  steps. This means it is very efficient.

This tells us that  $3 = \gcd(6, 3) = \gcd(15, 6) = \gcd(36, 15) = \gcd(195, 36).$ 

Here is the whole process condensed:

 $195 = 5 \cdot 36 + 15$  $36 = 2 \cdot 15 + 6$  $15 = 2 \cdot 6 + 3$  $6 = 2 \cdot 3 + 0$ 

This process for finding  $gcd(n, k)$ , with  $k < n$ , is guaranteed to end in less than  $2\log_2 n$  steps. This means it is very efficient.

#### Theorem

An element k of  $\mathbb{Z}_n$  is a unit if and only if  $\gcd(n, k) = 1$ . It is a proper zero divisor if and only if it is not zero and  $gcd(n, k) > 1$ .

The second part is easy: Suppose  $d > 1$  and evenly divides both n and k.

The second part is easy: Suppose  $d > 1$  and evenly divides both n and k. That means there are positive integers m and j such that  $n = md$  and  $k = jd$ . Then  $km = (jd)m = jn$ .

The second part is easy: Suppose  $d > 1$  and evenly divides both n and k. That means there are positive integers m and j such that  $n = md$  and  $k = jd$ . Then  $km = (jd)m = jn$ . That is, in the operations of the ring  $\mathbb{Z}_n$   $k \cdot m = (km) \bmod n = (nj) \bmod n = 0.$ 

The second part is easy: Suppose  $d > 1$  and evenly divides both n and k. That means there are positive integers m and j such that  $n = md$  and  $k = jd$ . Then  $km = (jd)m = jn$ . That is, in the operations of the ring  $\mathbb{Z}_n$   $k \cdot m = (km) \bmod n = (nj) \bmod n = 0$ . Since  $1 < m < n$  we see that m is a nonzero element of  $\mathbb{Z}_n$  with  $k \cdot m = 0$ , so if k is not zero, it must be a proper zero divisor in  $\mathbb{Z}_n$ .

The second part is easy: Suppose  $d > 1$  and evenly divides both n and k. That means there are positive integers m and j such that  $n = md$  and  $k = jd$ . Then  $km = (jd)m = jn$ . That is, in the operations of the ring  $\mathbb{Z}_n$   $k \cdot m = (km) \bmod n = (nj) \bmod n = 0$ . Since  $1 < m < n$  we see that m is a nonzero element of  $\mathbb{Z}_n$  with  $k \cdot m = 0$ , so if k is not zero, it must be a proper zero divisor in  $\mathbb{Z}_n$ .

Let's illustrate the other half of the theorem. Consider finding the inverse of 7 in  $\mathbb{Z}_{73}$ . Lets first check that  $gcd(73, 7) = 1$ :

$$
73 = 10 \cdot 7 + 3
$$
  

$$
7 = 2 \cdot 3 + 1
$$
  

$$
3 = 3 \cdot 1 + 0
$$

That is  $gcd(73, 7) = 1$ .

There is a basic theorem in number theory that the gcd of  $n$  and  $k$  can always be written as a combination  $an + bk$  with integers a and b.

> $n = 10k + r_1$  $k = 2r_1 + r_2$

$$
n = 10k + r_1
$$

$$
k = 2r_1 + r_2
$$

We want to write  $r_2$  as a combination of n and k. All we have to do is eliminate  $r_1$  from the equations.

$$
n = 10k + r_1
$$

$$
k = 2r_1 + r_2
$$

We want to write  $r_2$  as a combination of n and k. All we have to do is eliminate  $r_1$  from the equations. One way to do this is to solve the first equation for  $r_1 = n - 10k$  and put this in the second equation:

$$
k = 2(n - 10k) + r_2
$$

$$
n = 10k + r_1
$$

$$
k = 2r_1 + r_2
$$

We want to write  $r_2$  as a combination of n and k. All we have to do is eliminate  $r_1$  from the equations. One way to do this is to solve the first equation for  $r_1 = n - 10k$  and put this in the second equation:

$$
k = 2(n - 10k) + r_2
$$

This leads to

$$
k = 2n - 20k + r_2 \text{ or } 21k - 2n = r_2
$$

Since  $r_2 = 1$ ,  $k = 7$  and  $n = 73$ , this becomes  $21(7) = 2(73) + 1$ . This tells us that  $21 \cdot 7 = 21(7) \bmod 73 = 1$ . By definition,  $7^{-1} = 21$  in  $\mathbb{Z}_{73}$ .

These types of calculation always allow one to find the inverse of an element k of  $\mathbb{Z}_n$  if  $gcd(n, k) = 1$ .

These types of calculation always allow one to find the inverse of an element k of  $\mathbb{Z}_n$  if  $gcd(n, k) = 1$ .

Here's another example: Find the inverse of 34 in the ring  $\mathbb{Z}_{371}$  (or else prove it has no inverse).

Here's the Euclidean algorithm:

 $371 = 10 \cdot 34 + 31$  $34 = 1 \cdot 31 + 3$  $31 = 10 \cdot 3 + 1$ 

These types of calculation always allow one to find the inverse of an element k of  $\mathbb{Z}_n$  if  $gcd(n, k) = 1$ .

Here's another example: Find the inverse of 34 in the ring  $\mathbb{Z}_{371}$  (or else prove it has no inverse).

Here's the Euclidean algorithm:

 $371 = 10 \cdot 34 + 31$  $34 = 1 \cdot 31 + 3$  $31 = 10 \cdot 3 + 1$ 

We can skip the division by 1 because the remainder will always be 0.

I like to write the modulus of our ring as  $n$  and the element we're testing as  $k$ , and then the remainders as  $r_1$ ,  $r_2$ , etc.

I like to write the modulus of our ring as  $n$  and the element we're testing as k, and then the remainders as  $r_1$ ,  $r_2$ , etc. The reason for this is to avoid multiplying the numbers together. That is, we do not want to write  $371 = 340 + 31$  and lose sight of the element 34.

I like to write the modulus of our ring as  $n$  and the element we're testing as k, and then the remainders as  $r_1$ ,  $r_2$ , etc. The reason for this is to avoid multiplying the numbers together. That is, we do not want to write  $371 = 340 + 31$  and lose sight of the element 34. If we write this as  $n = 10k + r_1$ , we're not likely to lose the k. Doing that gives us

$$
n = 10k + r1
$$

$$
k = r1 + r2
$$

$$
r1 = 10r2 + r3
$$

I like to write the modulus of our ring as  $n$  and the element we're testing as k, and then the remainders as  $r_1$ ,  $r_2$ , etc. The reason for this is to avoid multiplying the numbers together. That is, we do not want to write  $371 = 340 + 31$  and lose sight of the element 34. If we write this as  $n = 10k + r_1$ , we're not likely to lose the k. Doing that gives us

$$
n = 10k + r1
$$

$$
k = r1 + r2
$$

$$
r1 = 10r2 + r3
$$

This time we need to eliminate  $r_1$  and  $r_2$  and leave  $r_3$  as a combination of  $n$  and  $k$ .

I like to write the modulus of our ring as  $n$  and the element we're testing as k, and then the remainders as  $r_1$ ,  $r_2$ , etc. The reason for this is to avoid multiplying the numbers together. That is, we do not want to write  $371 = 340 + 31$  and lose sight of the element 34. If we write this as  $n = 10k + r_1$ , we're not likely to lose the k. Doing that gives us

$$
n = 10k + r1
$$

$$
k = r1 + r2
$$

$$
r1 = 10r2 + r3
$$

This time we need to eliminate  $r_1$  and  $r_2$  and leave  $r_3$  as a combination of n and k. We can do this like before: put  $r_1 = n - 10k$  into the second and third equations. Then use the second equation to get a formula for  $r_2$ and put that in the third equation.

$$
r_1 = n - 10k
$$
  
\n
$$
r_1 + r_2 = k
$$
  
\n
$$
-r_1 + 10r_2 + r_3 = 0
$$

$$
r_1 = n - 10k
$$
  
\n
$$
r_1 + r_2 = k
$$
  
\n
$$
-r_1 + 10r_2 + r_3 = 0
$$

And then use Gaussian or Gauss-Jordan elimination.

$$
r_1 = n - 10k
$$
  
\n
$$
r_1 + r_2 = k
$$
  
\n
$$
-r_1 + 10r_2 + r_3 = 0
$$

And then use Gaussian or Gauss-Jordan elimination. For example: subtract the first equation from the second and add it to the third:

$$
r_1 = n - 10k
$$
  
+ 
$$
r_2 = -n + 11k
$$
  
+ 
$$
10r_2 + r_3 = n - 10k
$$

$$
r_1 = n - 10k
$$
  
\n
$$
r_1 + r_2 = k
$$
  
\n
$$
-r_1 + 10r_2 + r_3 = 0
$$

And then use Gaussian or Gauss-Jordan elimination. For example: subtract the first equation from the second and add it to the third:

$$
r_1 = n - 10k + r_2 = -n + 11k + 10r_2 + r_3 = n - 10k
$$

Now subtract 10 times equation 2 from equation 3 to get

$$
r_1 = n - 10k
$$

$$
r_2 = -n + 11k
$$

$$
r_3 = 11n - 120k
$$

For Linear Algebra aficionados only: Use the augmented matrix

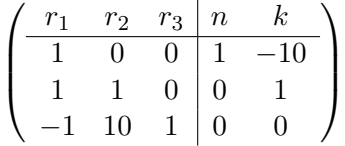

For Linear Algebra aficionados only: Use the augmented matrix

$$
\begin{pmatrix}\n r_1 & r_2 & r_3 & n & k \\
 \hline\n 1 & 0 & 0 & 1 & -10 \\
 1 & 1 & 0 & 0 & 1 \\
 -1 & 10 & 1 & 0 & 0\n\end{pmatrix}
$$

and reduce it to echelon form

$$
\left(\begin{array}{ccc|c}\n1 & 0 & 0 & 1 & -10 \\
0 & 1 & 0 & -1 & 11 \\
0 & 0 & 1 & 11 & -120\n\end{array}\right)
$$

For Linear Algebra aficionados only: Use the augmented matrix

$$
\begin{pmatrix}\nr_1 & r_2 & r_3 & n & k \\
1 & 0 & 0 & 1 & -10 \\
1 & 1 & 0 & 0 & 1 \\
-1 & 10 & 1 & 0 & 0\n\end{pmatrix}
$$

and reduce it to echelon form

$$
\left(\begin{array}{ccc|c}\n1 & 0 & 0 & 1 & -10 \\
0 & 1 & 0 & -1 & 11 \\
0 & 0 & 1 & 11 & -120\n\end{array}\right)
$$

Then read off  $1 = 11n + (-120)k$ .